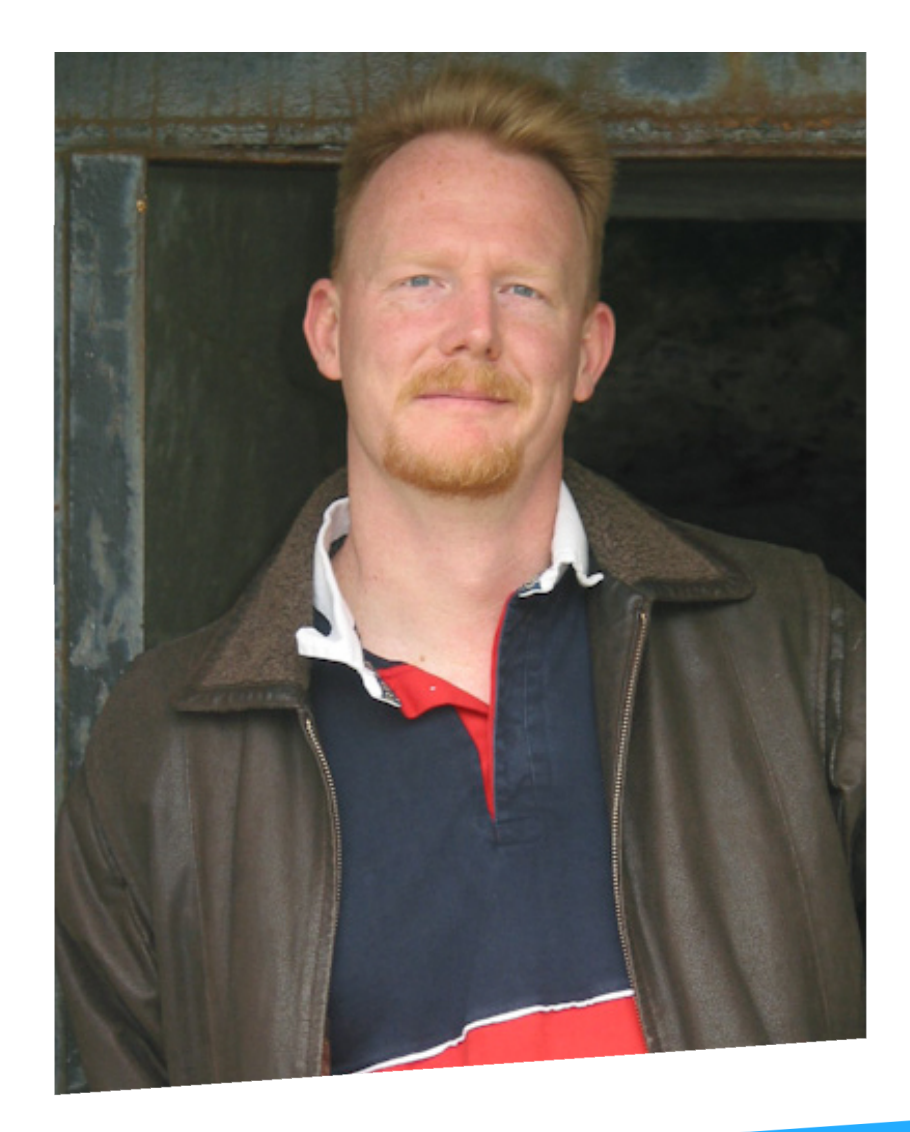

# **Monitoring Containers at New Relic Sean Kane**

**Lead Site Reliability Engineer New Relic**

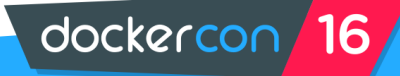

## **Docker - Data of Interest**

### • Docker Daemon Logs

• Jun 19 09:00:03 docker-20 docker: time="2016-06-19T09:00:03.938763022-07:00" level=error msg="HTTP Error" err="no such id: fbfe…cdca5607590e5" statusCode=404

### • Docker Container (Application) Logs

• 2016-06-18 23:15:14,265{PST} [KafkaProducerPoolService STARTING] INFO c.n.d.n.p.KafkaProducerPoolService - added producer 1

### • Docker Events

• 2016-06-19T16:40:43.108589658Z container die 2f457…040f (exitCode=2, image=progrium/stress, name=oom-2)

### • Docker Statistics

- - CONTAINER CPU % MEM USAGE / LIMIT MEM % NET I/O BLOCK I/O PIDS

• 24b03e00057b 54.76% 1.021 GB / 1.93 GB 52.90% 648 B / 648 B 150.3 MB / 196.5 MB 0

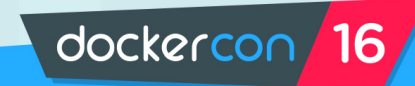

## **Heka** Mozilla's Open Source

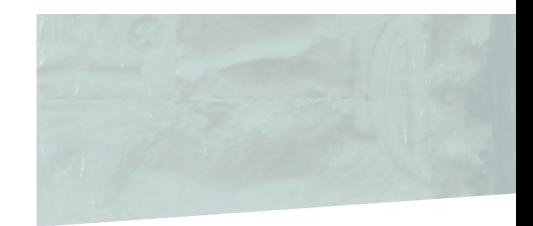

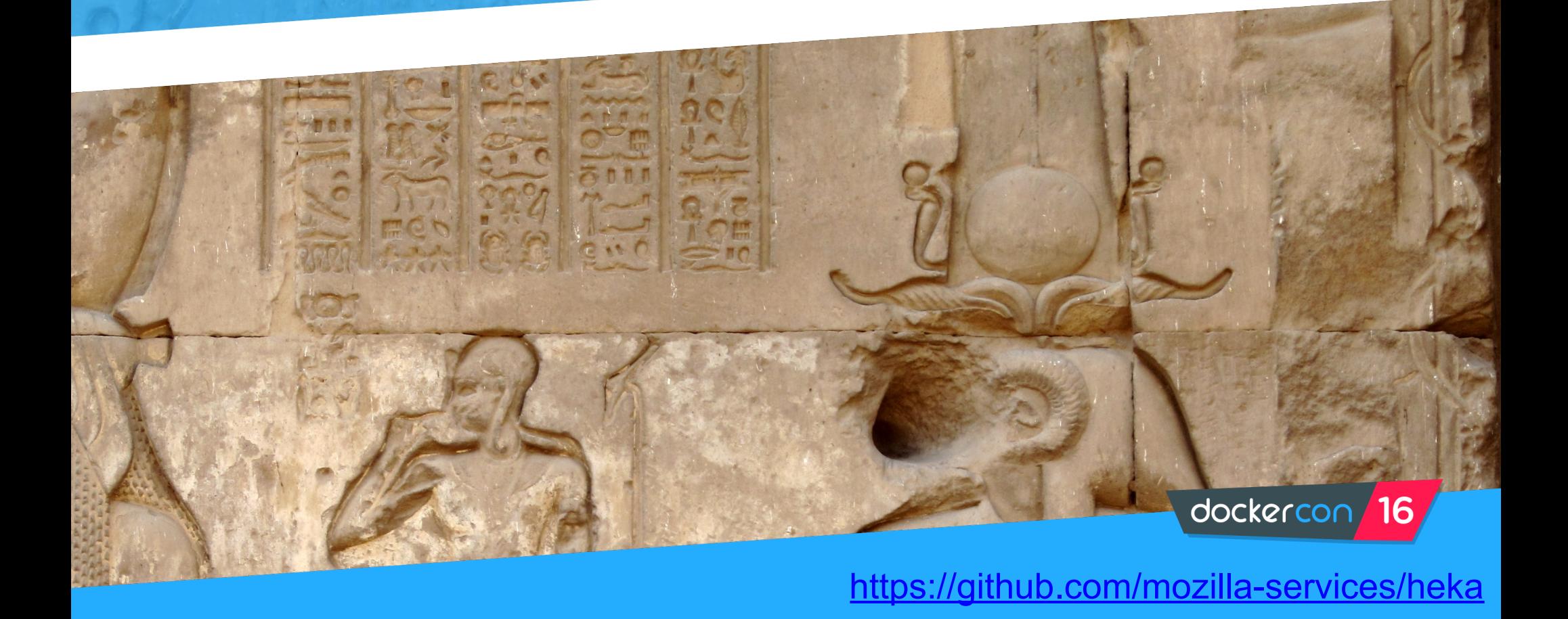

### **Inputs - Docker Statistics & Events**

[DockerEventInput] type = "DockerEventInput"

[DockerStatsInput] endpoint = "unix:///var/run/docker.sock" fields from env = ["SERVICE ENV", "SERVICE NAME"] decoder = "JsonDockerStatsDecoder" ticker interval =  $1$ 

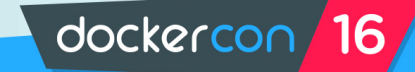

### **Inputs - Docker Daemon/Container Logs**

[DockerLogInput] fields\_from\_env = ["SERVICE\_ENV", "SERVICE\_NAME"] since  $path = "/var/log/heka-since"$ 

```
[DockerDaemonLogInput] 
address = "127.0.0.1:50001" 
type = "UdpInput" 
decoder = "LogfmtDecoder"
```
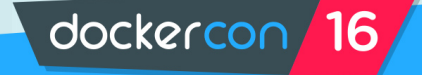

### **rsyslog - Docker Daemon Logs**

```
template(name="ls_json" 
      type="list" 
      option.json="on") { 
       constant(value="{") 
        constant(value="\"timestamp\":\"") property(name="timereported" dateFormat="rfc3339")
        constant(value="\",\"message\":\"")    property(name="msg")
         constant(value="\",\"host\":\"") property(name="hostname") 
        constant(value="\",\"severity\":\"") property(name="syslogseverity-text")
        constant(value="\",\"facility\":\"") property(name="syslogfacility-text")
         constant(value="\",\"program\":\"") property(name="programname") 
        constant(value="\",\"pid\":\"") property(name="procid")
        constant(value="\"}\n") 
 }
```
dockercon

if  $$programname == 'docker' then @ 127.0.0.1:50001;$  is json & stop

### **Decoders/Filters - Docker Daemon Logs**

[LogfmtDecoder] filename = "/usr/share/heka/lua\_plugins/logfmt\_decoder.lua" script type = "lua" type = "SandboxDecoder"

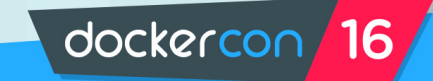

### **Decoders/Filters - Docker Statistics**

[JsonDockerStatsDecoder] filename = "/usr/share/heka/lua\_plugins/docker\_stats\_filter.lua" type = "SandboxDecoder"

[JsonDockerStatsDecoder.config] payload\_keep = false type = "DockerStats"

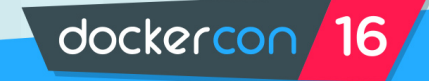

### **Encoders/Outputs - Debugging**

[counter\_output] type = "LogOutput" message\_matcher = "TRUE" encoder = "RstEncoder"

[counter\_file] type = "FileOutput" message\_matcher = "TRUE" path = "/var/log/heka-debug.log" perm = "666" flush  $count = 100$ flush\_operator = "OR" encoder = "RstEncoder"

[RstEncoder] # Restructured Text Encoder

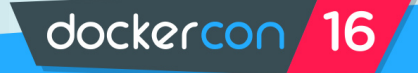

## **Results - Debugging**

:Timestamp: 2016-06-02 00:35:18.950140231 +0000 UTC :Type: DockerEvent :Hostname: demo.example.com :Pid: 0 :Uuid: 92d64bfc-f040-4913-9b0b-171d19dd5bc7 :Logger: fffdde973eb1264b389eb4cee33d624c6b03341790cf951a3d724a4e032b0269 :Payload: id:fffdd…b0269 status:destroy from:eeacms/phoronix-test-suite time:1464827718 :EnvVersion: :Severity: 7 :Fields: name:"ID" type:string value:"fffdde973eb1264b389eb4c...90cf951a3d724a4e032b0269" name:"Status" type:string value:"destroy" | name:"From" type:string value:"eeacms/phoronix-test-suite" name:"Time" type:integer value:1464827718 representation:"ts"

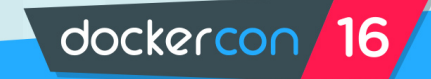

### **Encoders/Outputs - Insights**

[InsightsDockerStatsOutput] filename = "/usr/share/heka/lua\_plugins/insights\_output.lua" message\_matcher = "Type == 'DockerStats'" module\_directory = "/usr/share/heka/lua\_modules" script\_type = "lua" ticker interval  $= 10$ type = "SandboxOutput"

[InsightsDockerStatsOutput.config] default\_event\_source = "DockerStats" default\_event\_type = "DockerStats" default\_event\_version = 2 event\_post\_count\_max = 30 event\_url = "https://insights-collector.newrelic.com/v1/accounts/#######/events" insert\_key = "REDACTED" dockercon

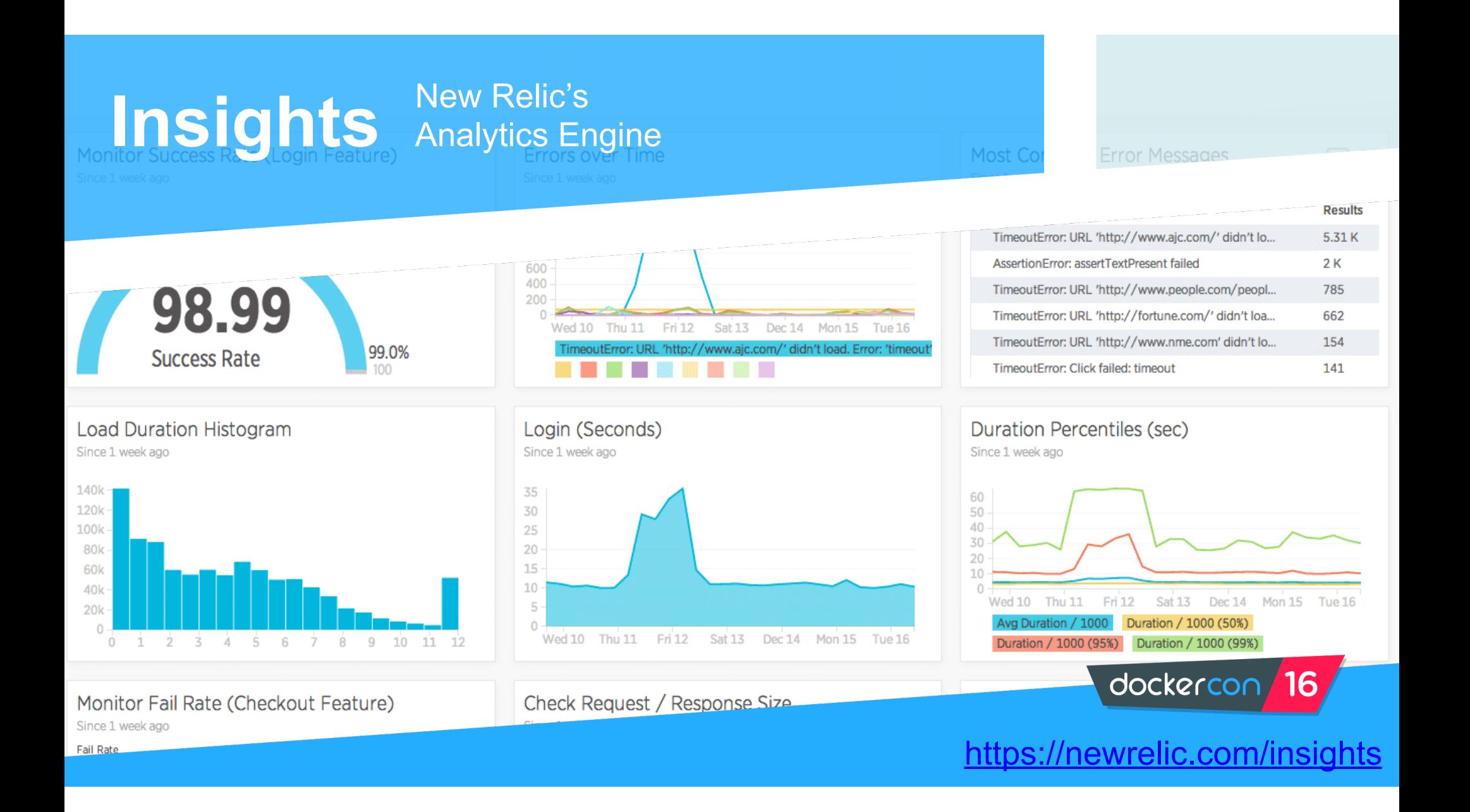

#### Latest events

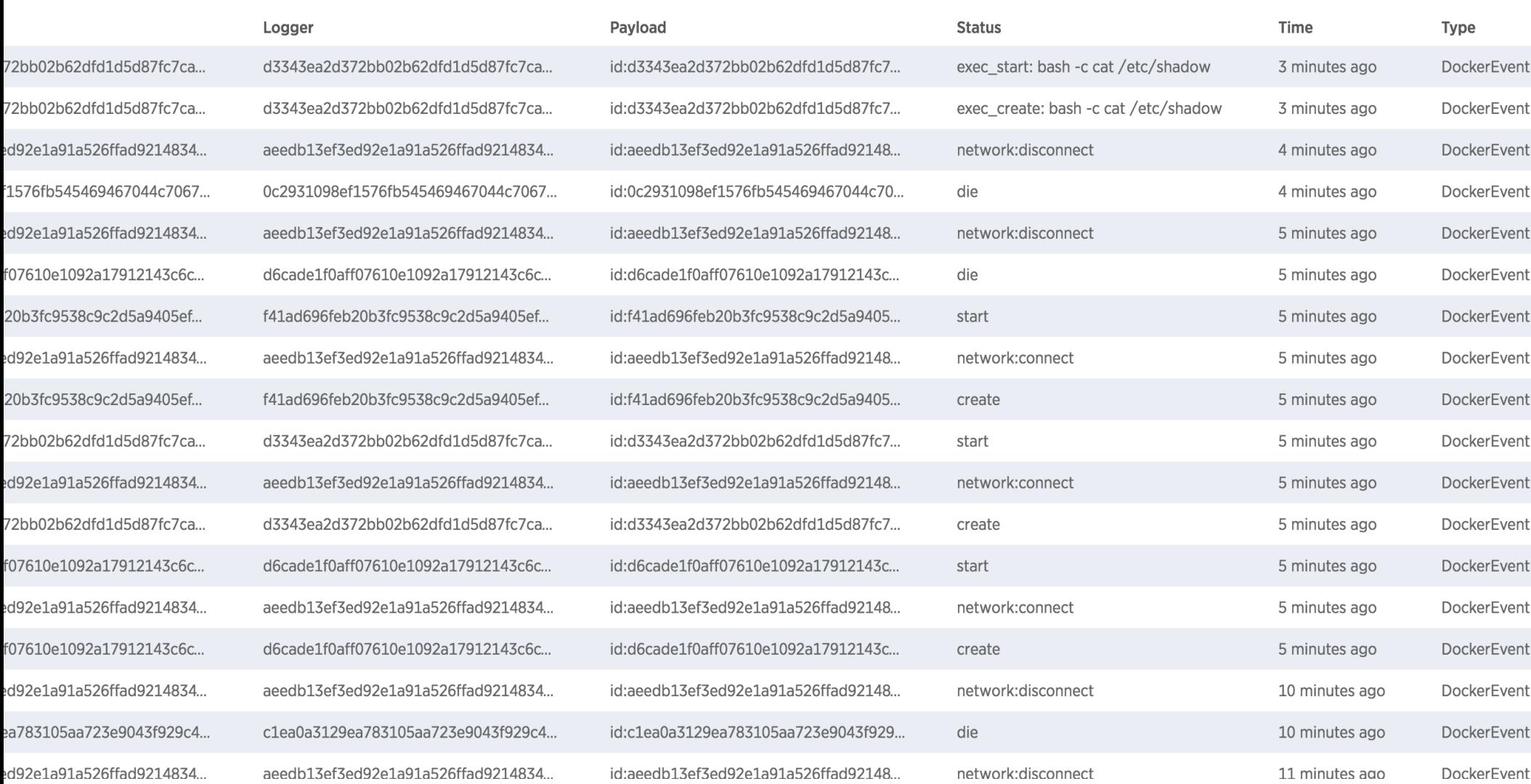

## **Insights - API Query**

```
# curl -H "Accept: application/json" -H "X-Query-Key: REDACTED" "https://insights-api.newrelic.com/v1/
accounts/#####/query?nrql=SELECT%20%2a%20FROM%20DockerEvent%20WHERE%20Status%20%3D
%20%27destroy%27%20OR%20Status%20%3D%20%27oom%27%20SINCE%201%20HOUR%20AGO" | jq
{
 "results": [
\{ "events": [
\overline{\phantom{a}} "Status": "destroy",
      "severity": 7,
      "hostname": "demo.example.com",
      "payload": "id:347d59b07f105f3…97d93145a27 status:destroy from:f85b5b675a9e time:1465003319",
      "eventVersion": 1,
      "logger": "347d59b07f105f3f9a8057069d4f5e2b444ddebf2829a13fb5a5697d93145a27",
      "eventSource": "DockerEvent",
      "Time": 1465003319,
      "ID": "347d59b07f105f3f9a8057069d4f5e2b444ddebf2829a13fb5a5697d93145a27",
      "From": "f85b5b675a9e",
      "type": "DockerEvent",
                                                                                   dockercon
      "timestamp": 1465003319436
     }, …
```
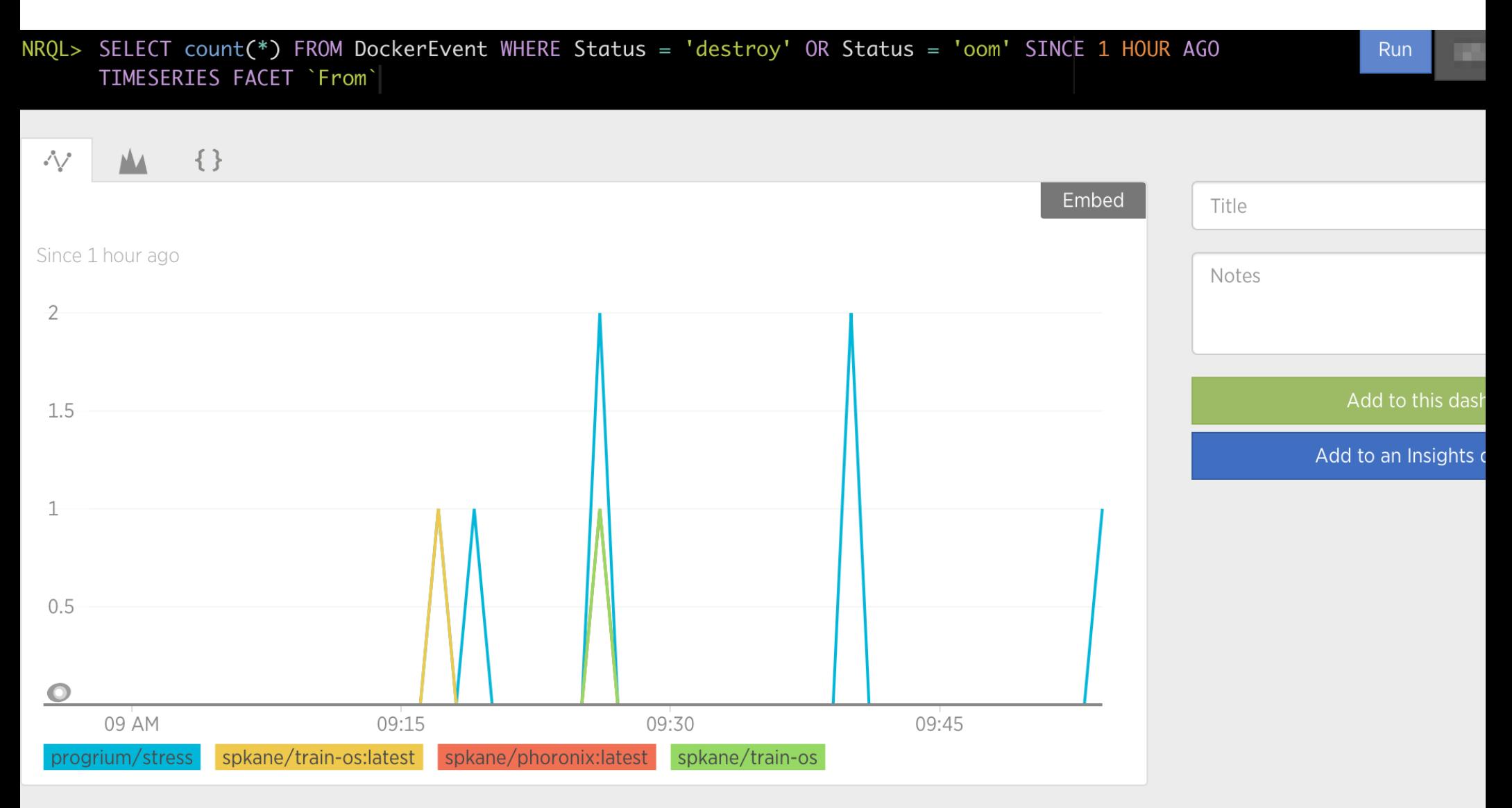

86 Events Inspected in 3.0 ms

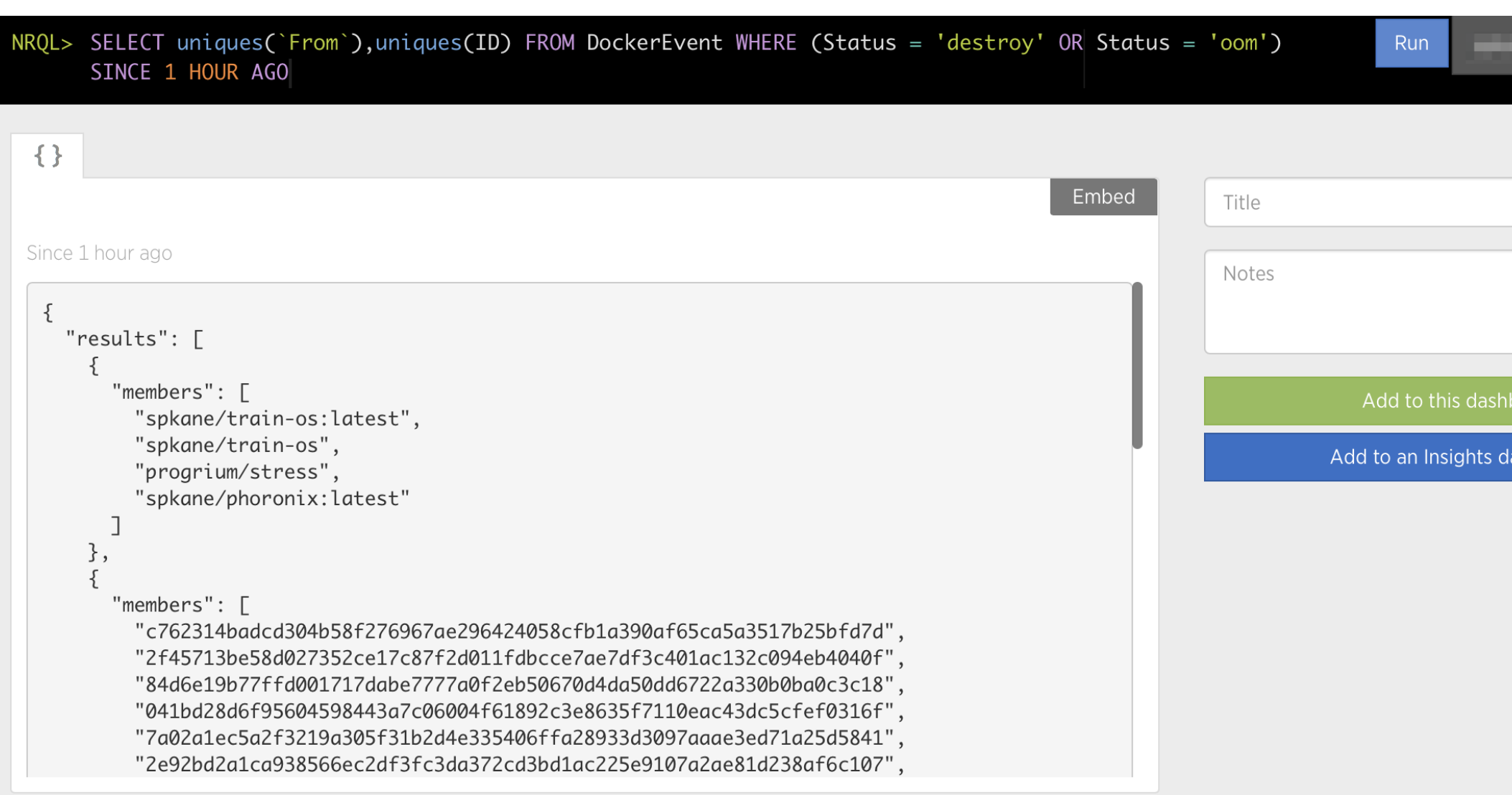

91 Events Inspected in 7.0 ms

### **III** Docker

Created by

powered by INSIGHTS 9 X

#### Last edited 6/2/16

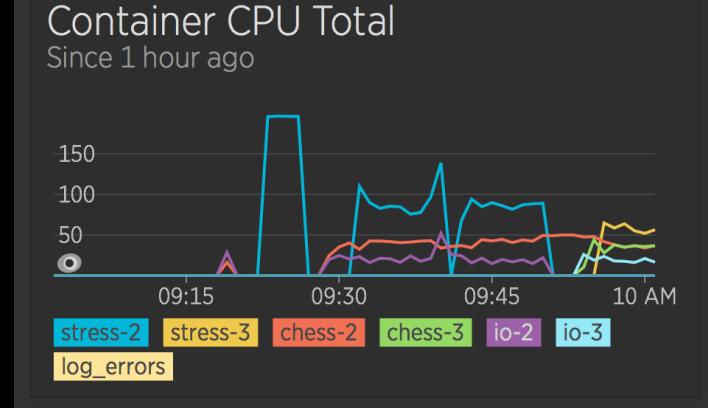

#### **Container RX Packets**

Since 1 hour ago

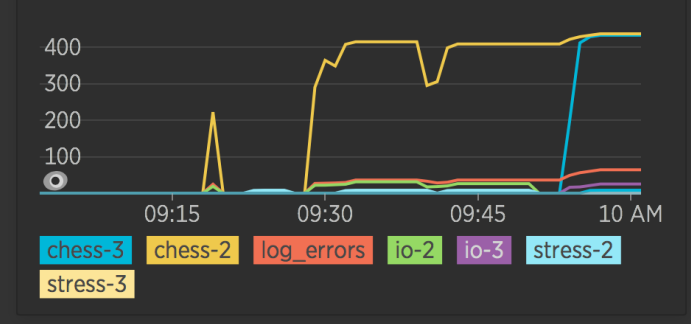

**Container Error Logs** Since 1 hour ago

 $+$ 

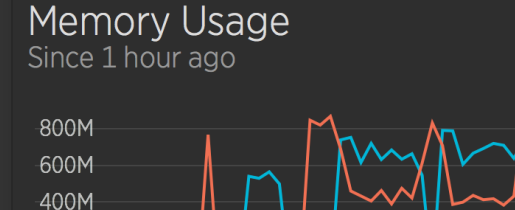

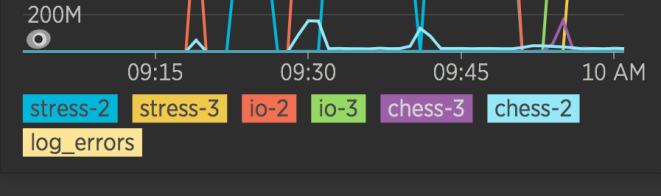

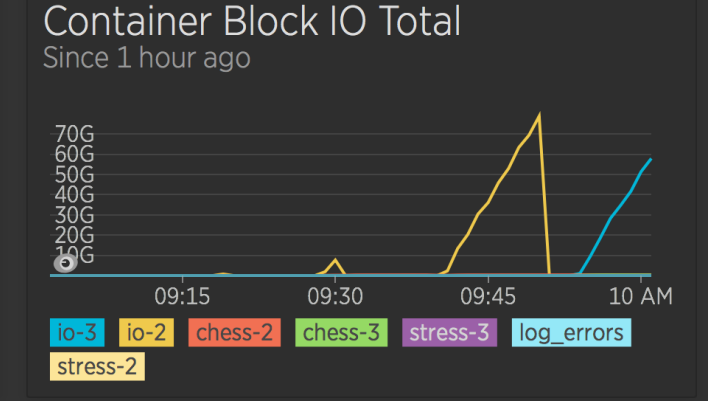

#### Container Destroy/OOM Events Since 1 hour ago

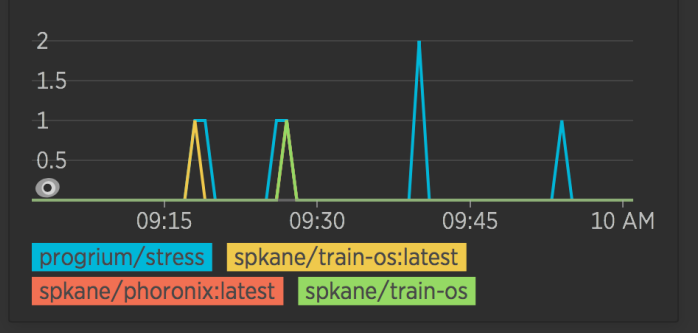

### Daemon Unmount Device Logs

Since 1 hour ago

 $-20$ 

### **Container Exec Events**

Since 1 hour ago

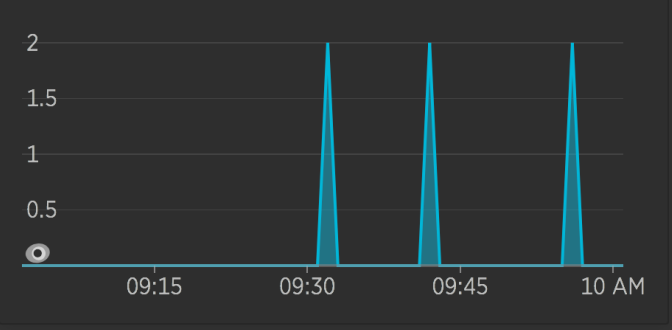

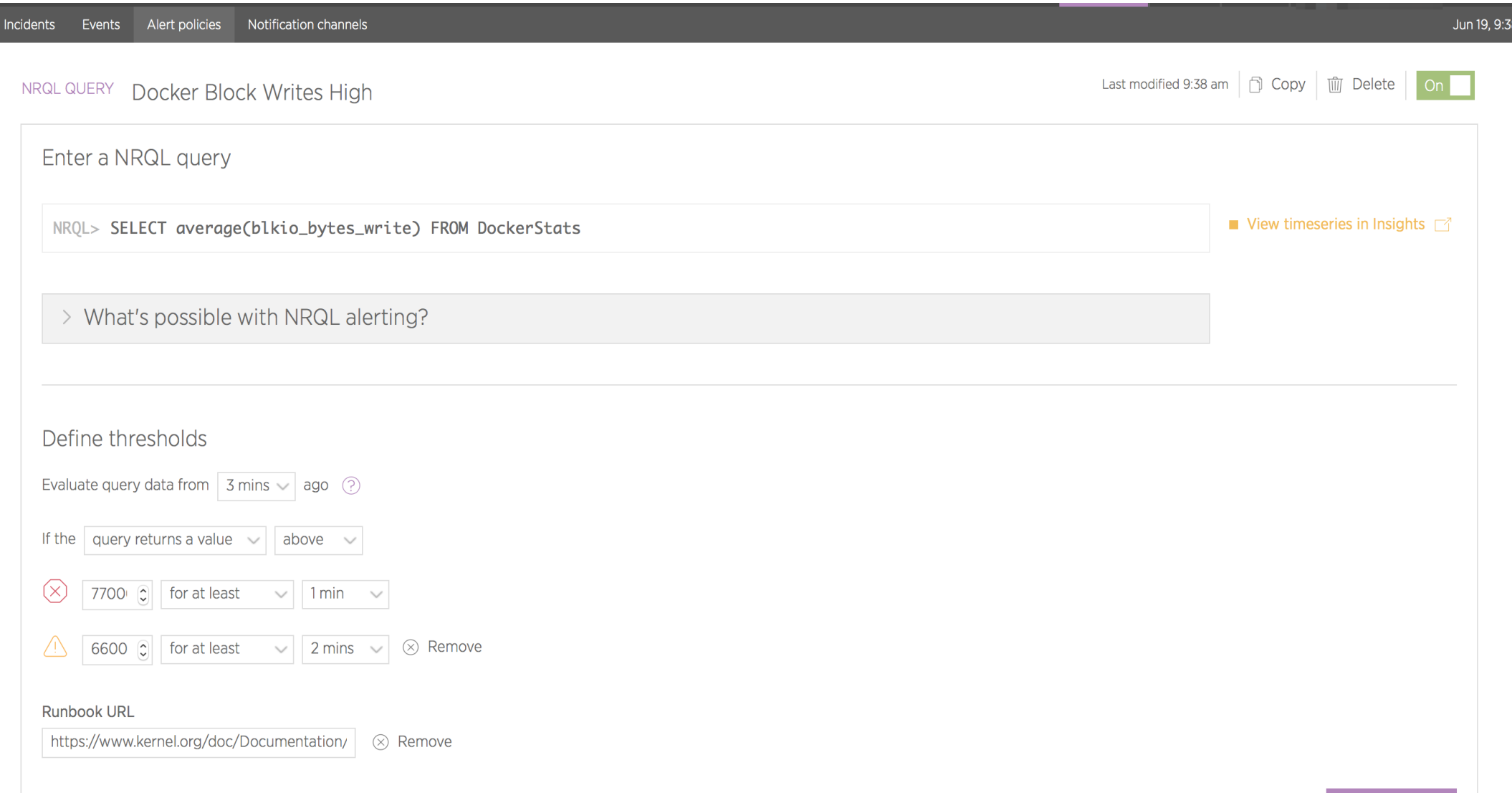

Cancel

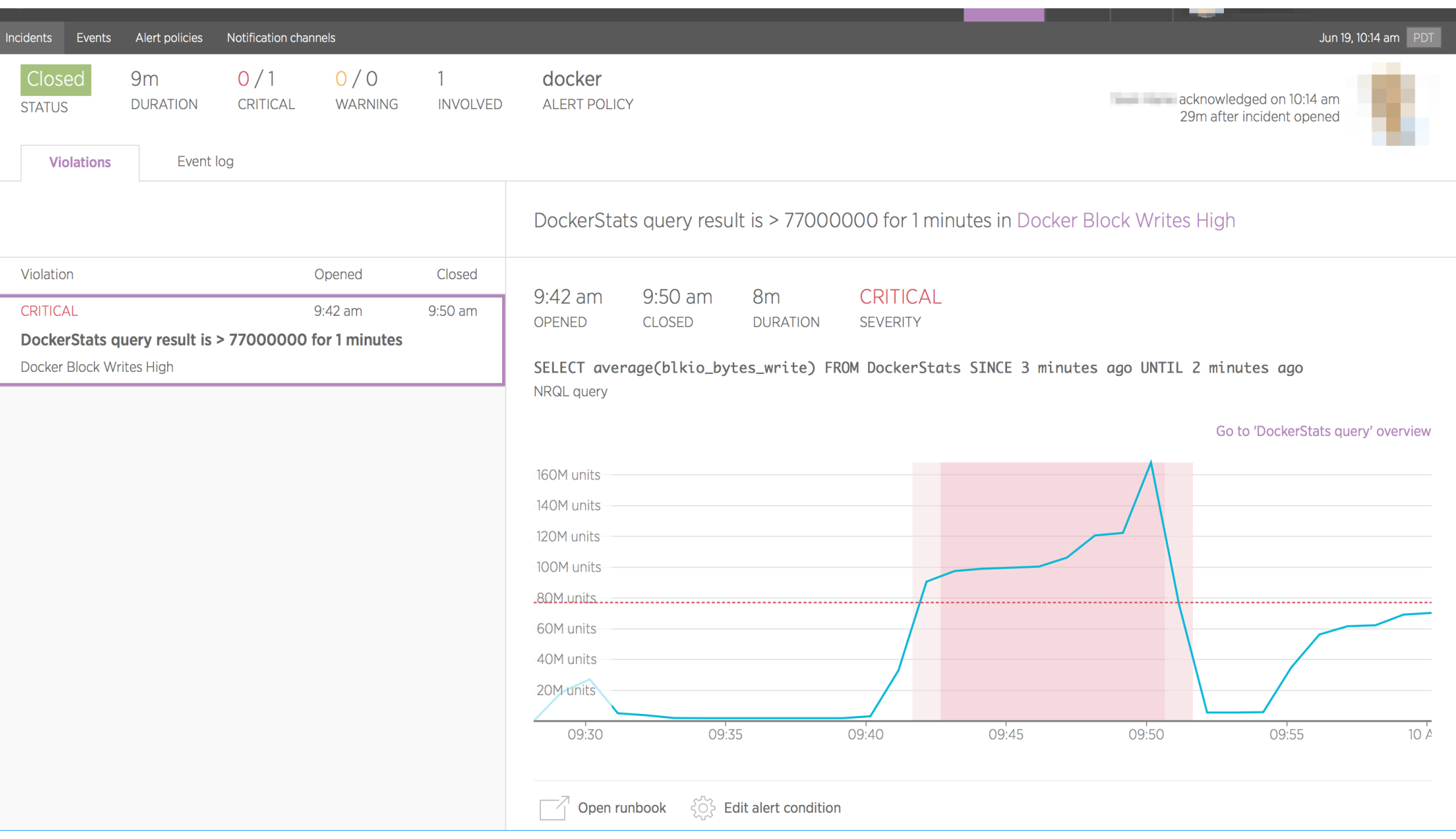

#### new messages

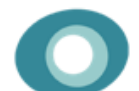

### **New Relic BOT 9:44 AM**

docker (DockerStats query violated Docker Block **Writes High)** Incident #3 open Policy: docker Violation: 'DockerStats query result is > 77000000 for 1 minutes' was violated by DockerStats query

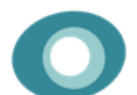

### **New Relic BOT 9:53 AM**

docker (DockerStats query violated Docker Block **Writes High)** Incident #3 closed

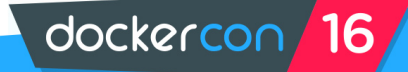

## **Overview**

- Docker Endpoints
- Heka
	- https://github.com/mozilla-services/heka
- TOML Tom's Obvious, Minimal Language
	- https://github.com/toml-lang/toml
- New Relic Insights
	- https://newrelic.com/insights
- New Relic Alerting
	- https://blog.newrelic.com/2015/05/06/new-relic-alerts/

dockercon

## **Image Attribution**

## https://commons.wikimedia.org/

## https://newrelic.com/

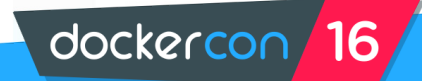

## **More about Docker**

**O'REILLY** 

**Docker** 

Up & Running

Karl Matthias & Sean P. Kane

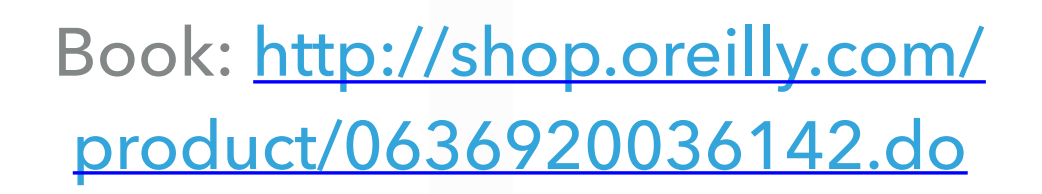

Docker: Up and Running - Online Course *June 28 & 29, 2016*

> Class: http://www.oreilly.com/onlinetraining/docker-up-and-running.html

> > dockercon

# **Thank you!**

C

### **Any Questions?**